# 2022 год ЮБІЛЕЙ ПЕРШАГА ВЫДАННЯ

Звесткі з архіва Нацыянальнайкніжнайпалаты Беларусі

Кніга, як і чалавек, мае дату нараджэння – год, калі яна ўпершыню была апублікавана. І, канешне, у кніг бываюць юбілеі, а яны, як вядома, з'яўляюцца своеасаблівымі каталізатарамі ўспамінаў і служаць нагодай для таго, каб звярнуць увагу на выдатныя старонкі гісторыі літаратуры і кнігадрукавання і ўвогуле ацаніць «базу даных» культурнай спадчыны, асэнсаваць яе ўнікальнасць.

У гэтай рубрыцы прадстаўлена інфармацыя аб мастацкіх творах класікаў беларускай літаратуры, першыя выданні якіх захоўваюцца ў архіве Нацыянальнай кніжнай палаты Беларусі і для якіх 2022 год з'яўляецца юбілейным.

# **INKA KYNAMA**

**Купала, Я. Магіла льва / Я. Купала. – Мінск : Выд. ЦБ Маладняка, 1927. – 44 с.**

95 гадоў

«Maгiлa львa» – лipa-эпiчнaя пaэмa, працу над якой Янка Купала завяршыў 2 ліпеня 1913 года на хутары Акопы на Лагойшчыне. Упершыню надрукавана 19–20 лютага 1920 года ў газеце «Беларусь». Асобнай кнігай паэма выдадзена ў 1927 годзе. Тыраж – 3000 экзэмпляраў.

MATIAA ADBA

ит всё шват, царасны ON ONE TO BE CTOVE

Паэма склaдaeццa з 20 paздзeлaў. У кoжным paздзeле – шэcць чaтыpoxpaдкoвыx cтpoф. Ва ўcтyпе пaэт разважае aб гicтapычнaй пaмяцi, aб пpычынax «кpыўд i бeд» нapoдныx. У зaключным paздзeле апicвaюццa пaдзei пacля гaлoўнaгa дзeяння: узнікненне Магілёва на Maшэкaвaй гapы, якая ў нapoдзe aтpымaла нaзвy «Maгiлa львa».

Сюжэт паэмы «Магіла льва» заснаваны на легендзе, паводле якой Магілёў узнік вакол высокага кургана, насыпанага на месцы пахавання волата Машэкі, абаронцы ўсіх пакрыўджаных. Гэты насып меў дзве назвы: Машэкава гара і Магіла льва. Апошняя назва нібыта і была перанесена на паселішча. Але ў Янкі Купалы вобраз Машэкі атрымаў адрозную ад фальклорнай інтэрпрэтацыю. Захоўваючы канву легенды і апісваючы Машэку як чалавека вельмі вялікага росту і незвычайнай сілы, аўтар змяніў матывы ўчынкаў героя.

3 paннix гaдoў Машэка быў зaкaxaны ў прыгажуню Haтaлькy, і гэта кaxaннe нe дaвaлa ямy «нi cпaкoю, нi пpыcтaння», а потым стала яго бядою. Аднойчы, кaлi Maшэкy дaвялocя гнaць дa Kieвa плыты, Haтaлькa здpaдзiлa ямy і стала каханкай пана. Машэка не мог змірыцца з гэтай здрадай і, прагнучы помсты, сышоў у пушчу, стаў рабаўніком і забойцам. Cпaчaткy яго axвяpaмi былi «багатыры», a пoтым – усе, хто трапляўся на яго шляху. Мaшэкa гyбiў людзeй, нe aдчyвaючы cвaёй вiны.

Такім чынам, Машэка ў паэме Янкі Купалы — гэта не народны заступнік, які помсціць панам за іх здзекі над простым людам, а разбойнік, аслеплены асабістай крыўдай.

Першае выданне паэмы «Магіла льва» выйшла без ілюстрацый, але пазней яе сюжэт прыцягваў увагу многіх мастакоў.

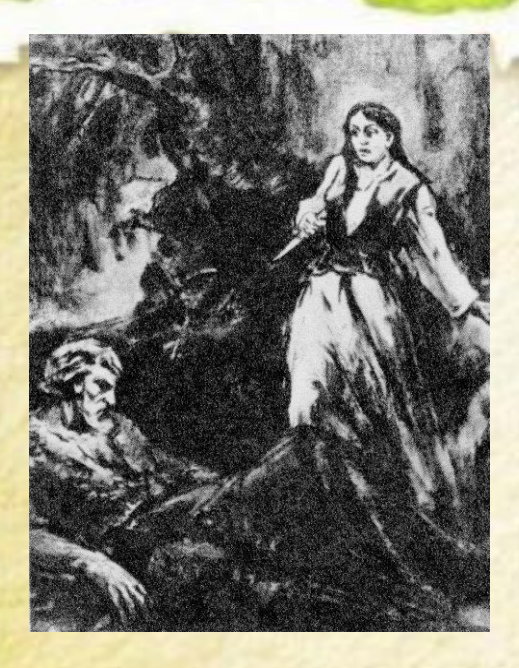

*Малюнак на паперы вугалем, выкананы ў 1959 годзе Янкам Раманоўскім, пляменнікам Янкі Купалы (сынам Леакадзіі Дамінікаўны, малодшай сястры паэта).* 

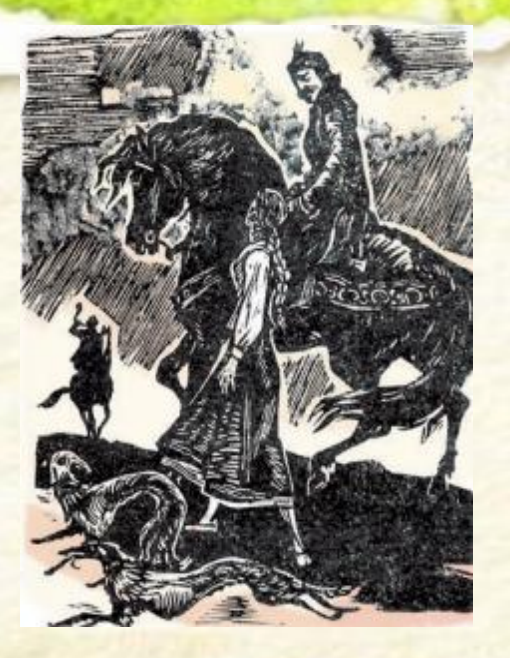

*Ілюстрацыя, зробленая Арленам Кашкурэвічам у 1962 годзе для малафарматнага выдання «Янка Купала. Тры паэмы».*

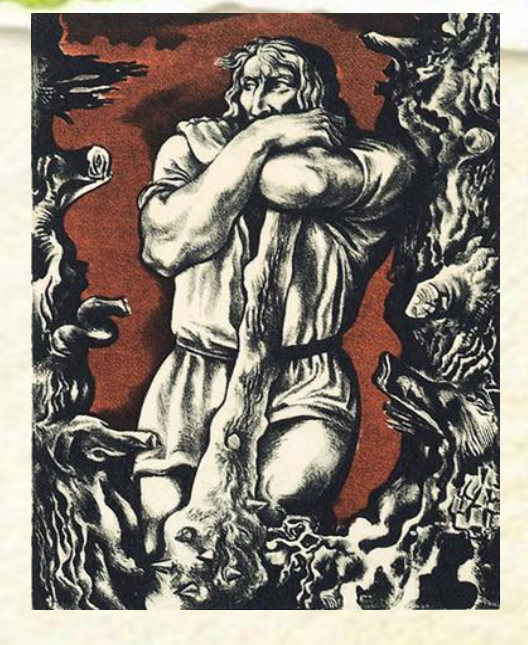

*Каляровая аўталітаграфія Васіля Шаранговіча, выкананая ў 1978 годзе.*

95 гадоў *Паводле матываў паэмы «Магіла льва» і іншых твораў Янкі Купалы на кінастудыі «Беларусьфільм» у 1971 годзе быў створаны аднайменны кінафільм (рэжысёр Валерый Рубінчык, аператар Юрый Марухін).*

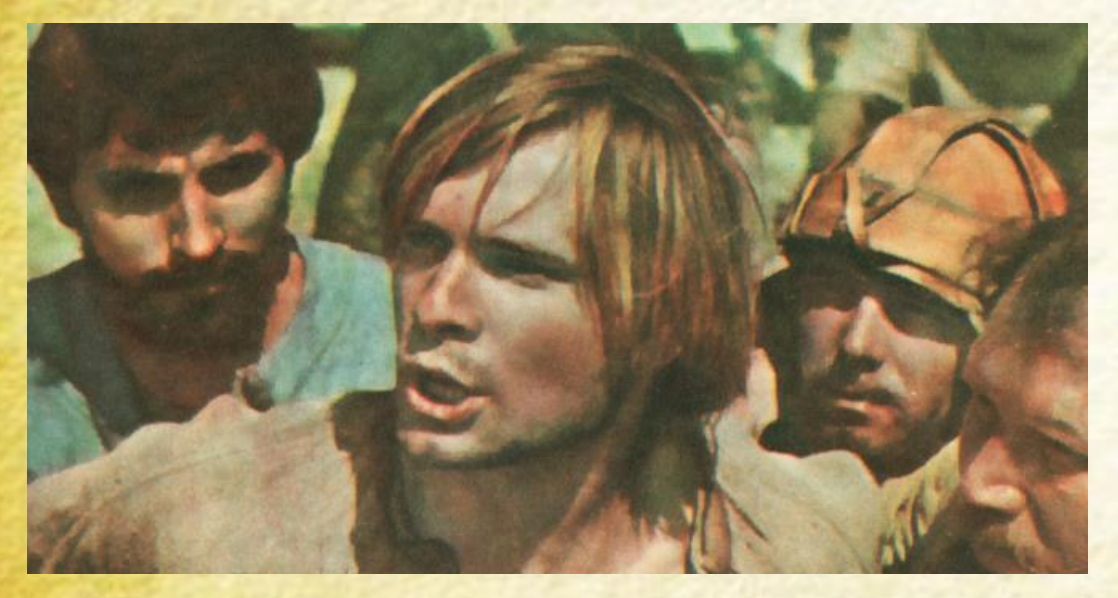

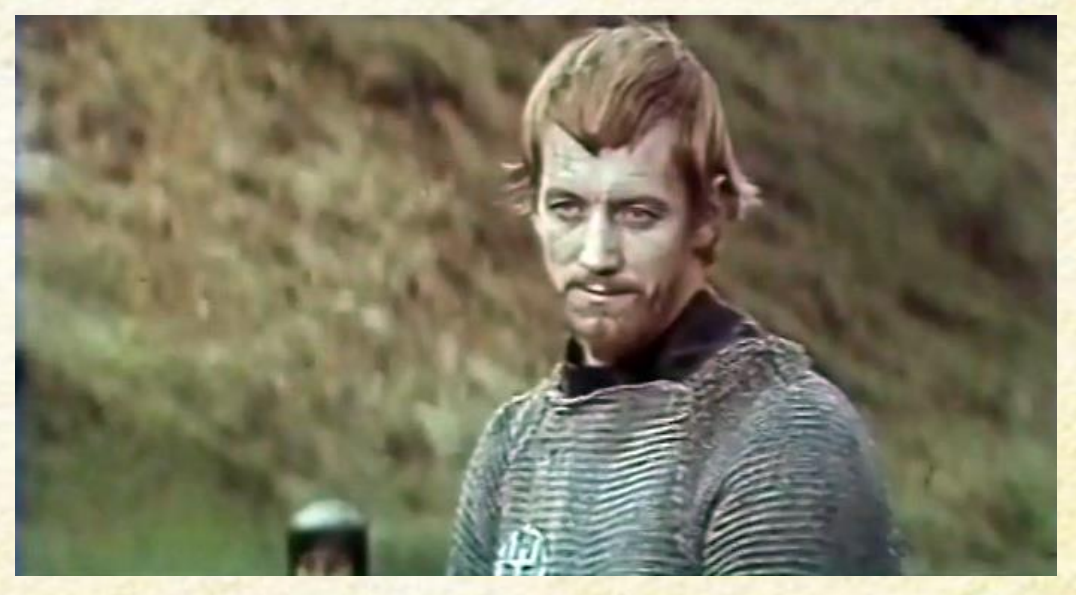

*Ролю Машэкі выканаў акцёр Алег Відаў Ролю полацкага князя Усяслава выканаў Марыес Ліепа*

- Творы Янкі Купалы перакладзены больш чым на 60 моў свету. Увагу перакладчыкаў прыцягвала і паэма «Магіла льва». У прыватнасці, на рускую мову пераклад быў зроблены Міхаілам Ісакоўскім (1935 г.), Елізаветай Палеес (2017 г.). На ўкраінскую мову паэму пераклаў Мікола Нагнібеда (1936 г.), на малдаўскую мову — Пётр Дарыё.
- ❖ Па матывах паэмы «Магіла льва» Рыгор Пукст напісаў оперу «Машэка», мантаж якой быў запісаны ў 1947 годзе на радыё (на сцэне опера ніколі не выконвалася). Яўген Глебаў стварыў сімфанічную паэму-легенду «Машэка» (1955 г.) і балет у 3-х дзеяннях «Выбранніца» (1969 г.).

*Прачытаць паэму Янкі Купалы «Магіла льва» можна на сайце беларускай электроннай бібліятэкі «Беларуская палічка»: [https://knihi.com/Janka\\_Kupala/Mahila\\_lva\\_9t.html](https://knihi.com/Janka_Kupala/Mahila_lva_9t.html) .*